Update on Vectorised Propagation in Magnetic Field

John Apostolakis • 12.12.2017

#### **Overview**

**Expected delivery** December 15, 2017

**Recent progress**

**Biggest risks** Complex 'logic' to deal with divergence between 'lanes' of vectors

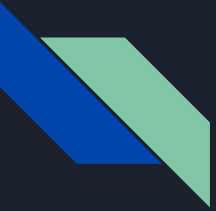

# Structure of Field Propagation Module

- **Field** concrete magnetic field of setup (e.g. Uniform, Interpolated)
- **Equation** of Motion: 'encodes' Lorentz force for charged particle in EM field
- **Stepper**: Specific (embedded) Runge-Kutta method, estimates endpoint & error of an integration step. (~Agnostic of equation. )
- **Driver**: Ensures integration within given error(s). Redoes a step if error is too large, or not finished; estimates 'next' step size for

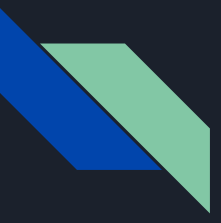

## Starting point

● Created sequential version based on my Geant4 classes, as adapted by Josh (GSoC 2012) to use templated classes (field, equation & stepper)

- First vector versions developed by Ananya, Nov 2015 - March 2017
	- Based directly on Vc
	- Simplified CMS field
	- Prototype 'Driver'

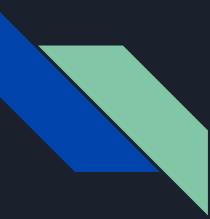

### Progress - Preparation

- As starting point, adapted sequential classes to recent master
	- Field, Equation, Stepper, Driver
- Followed repeated changes to key classes holding data (GeantTrackVec) and those steering the work
	- First refactoring into WorkLoadManager
	- Move FieldPropagationHandler (v3) simpler, due to Andrei

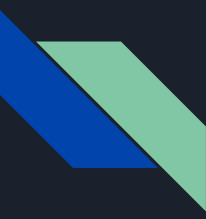

## Progress - Move to (new) VecCore

- Andrei adapted to new VecCore, simplified
	- Field & Equation no base class
- Key methods templated on type of data
	- $\circ$  template <typename Real  $v$ > => to use as double or Double v
- This approach was started by Ananya (in her 2nd 'version' Feb '16)

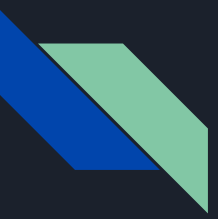

#### Recent progress

- Adapted CashKarp 5th order Runge Kutta stepper
	- Straightforward, using Ananya's prototype
	- 'Flexible' applicable for 1 or many tracks
- Driver adapted from Ananya's prototype
	- Not straightforward unfinished and 'broken'
	- complex logic, required many fixes, rewriting

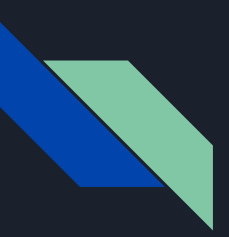

using GvEquationType = MagFieldEquation<Field\_Type>;

using StepperType = **CashKarp**<GvEquationType,Nposmom>; // The Runge Kutta Stepper

auto myStepper = new StepperType(gvEquation);

auto vectorDriver =

new **SimpleIntegrationDriver**<StepperType,Nposmom> (hStepMin,

myStepper, N=6, verbose);

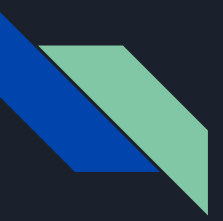

#### Next steps

Further testing - driver vs sequential & G4

Integration in FieldPropagationHandler

Implementation and algorithm improvement

Attention areas

- Maintain correctness while revising driver
- Coping with different regimes

## Goals for next (3) weeks

- 1. Improved testing & first benchmarking
- 2. First integration in tracking
- 3. Profiling and first improvement in implementation